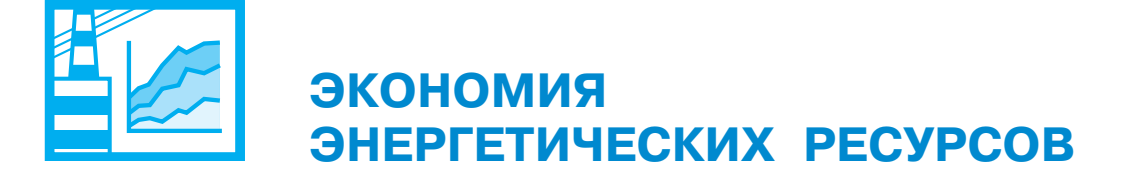

## Развитие теплофикации в схемах теплоснабжения малых городов

Николаев Ю. Е., доктор техн. наук,

Дубинин А. Б., Вдовенко И. А., кандидаты техн. наук, Сирдюков С. В., инж.

Саратовский государственный технический университет имени Гагарина Ю. А.

Рассмотрены условия включения малых ТЭЦ с газотурбинными (ГТУ) и газопоршневыми (ГПУ) установками в существующие системы теплоснабжения городов с целью замещения изношенного оборудования котельных. На примере системы теплоснабжения города с населением 350 тыс. чел. рассчитаны технико-экономические показатели трех малых ТЭЦ с ГТУ и ГПУ. Сооружение малых ТЭЦ обеспечивает снижение себестоимости производимой тепловой энергии примерно в 2 раза по сравнению с котельными.

Ключевые слова: системы теплоснабжения, малые ТЭЦ, газотурбинная установка, газопоршневая установка, экономические показатели.

Жилищно-коммунальное хозяйство (ЖКХ) относится к крупнейшим потребителям энергии и имеет высокий потенциал энергосбережения, который, по оценкам Минэнерго РФ, составляет  $25 - 30\%$ . В настоящее время в ЖКХ сложилась негативная ситуация: значительный износ основного и вспомогательного оборудования, кредиторская и дебиторская задолженности организаций, низкие качество жилищно-коммунальных **VCЛVГ**  $\,$  M эффективность расходования ресурсов, а также недостаточное использование энергосберегающих технологий.

В качестве основной меры по энергосбережению в ЖКХ рассматривается модернизация схем теплоснабжения. В соответствии с Федеральным законом "О теплоснабжении" [1] каждое муниципальное образование должно иметь перспективную научно и экономически обоснованную и в полной мере соответствующую принципам энергосбережения схему теплоснабжения. Конечная цель разработки - повышение экономичности, надежности, качества предоставляемых услуг и внедрение энергосберегающих технологий, замена, модернизация, новое строительство источников и сетей. В законе указывается также на приоритетное использование комбинированной выработки электрической и тепловой энергии для организации теплоснабжения. При этом предполагается не только модернизация существующих паротурбинных ТЭЦ, но и сооружение новых малых ТЭЦ (МТ) на базе ГТУ и ГПУ для покрытия небольших тепловых нагрузок. Сооружение парогазовых ТЭЦ проблематично из-за высокой их стоимости и вследствие небольших тепловых нагрузок. Кроме того, избыточная выработка электроэнергии оказывает негативное влияние на экологию в городе.

Как показал анализ систем теплоснабжения малых городов, обеспечение их электрической и тепловой энергией осуществляется по так называемой раздельной схеме, когда электроэнергия приобретается у электроснабжающей компании, а тепловая производится в котельных. Изношенность оборудования и зданий котельных, тепловых сетей (20 лет и более), недостаточное финансирование коммунальных систем, медленное внедрение энергосберегающих технологий приводят к сверхнормативным потерям теплоты, перерасходу топлива, снижению надежности и качества теплоснабжения, повышению себестоимости производства теплоты, часто превышающей установленные тарифы. Комбинированная выработка электрической и тепловой энергии на МТ позволяет уменьшить себестоимость производимых энергоносителей, обеспечивает системную экономию топлива, сокращает затраты на приобретение электроэнергии на нужды города.

Выбор типа энергоустановки (ГПУ или ГТУ), числа устанавливаемых двигателей и схемы работы (по тепловому или электрическому графику нагрузки) осуществляется на основе технико-экономических расчетов. При электрической мошности **MT**  $4 \text{ MB}$ ло меньшие капитальные вложения у МТ  $\mathbf{c}$ ГПУ, при большей мощности рекомендуется применять ГТУ. Число устанавливаемых ГПУ и ГТУ без регенерации при работе по тепловому графику нагрузки целесообразно не менее двух с обеспечением летней нагрузки горячего водоснабжения одним агрегатом. В зимний период в работе находятся все агрегаты [2]. Применение ГТУ с регенерацией позволяет лучше адаптироваться к изменению тепловой и электрической нагрузок за счет подогрева воздуха после компрессора при уменьшении отпуска теплоты. Оптимальное значение расчетного коэффициента теплофикации для таких ГТУ находится в пределах  $0.35 - 0.4$  [3].

Для внедрения МТ в существующих системах теплоснабжения городов необходимо наличие свободных площадок с учетом селитебной зоны, возможностей подключения к схемам электро- и газоснабжения, резервов по допустимым выбросам продуктов сгорания. Решение этих вопросов существенно упрощается для малых городов с невысокой плотностью застройки и низкой фоновой загазованностью воздуха вредными выбросами.

Рассмотрим применение МТ в коммунальных системах на примере разработки перспективной схемы теплоснабжения города с населением 350 тыс. жителей в Южном федеральном округе. Для строительства МТ выделены три площадки, вблизи которых располагаются котельные с изношенным оборудованием и зданиями, подлежащими выводу из эксплуатации. Тепловая нагрузка первой площадки с учетом ее роста в перспективе со-186, второй — 103,4, третьей ставит 6,2 МВт. На первой и второй площадках предложено строительство двух МТ (оборудование фирмы "Энергомаш"), на каждой четыре регенеративных ГТУ типа ГТ-009м электрической мощностью по 36 МВт и КПД 37 %. На третьей площадке рекомендовано сооружение MT с двумя ГПУ типа GE Jenbacher/J420 электрической мощностью 3,1 МВт и КПД 40 %.

Принятые типоразмеры ГТУ позволяют в период минимальных тепловых нагрузок вырабатывать электроэнергию с высоким КПД. Газопоршневые установки МТ выбраны из условия работы двух агрегатов в зимний период и одного в летний период для покрытия нагрузки горячего водоснабжения. Сооружение новых МТ по сравнению  $c<sub>0</sub>$ строительством котельных обеспечивает повышение экономической эффективности. Основные технико-экономические показатели МТ приведены в таблице. Расчеты выполнены при следующих данных: тариф на электроэнергию высокого напряжения (110 кВ) для МТ с ГТУ  $-1.5$  руб/(кВт · ч), среднего напряжения  $(6 - 10 \text{ kB})$  для МТ с ГПУ -2,2 руб/(кВт · ч), тариф на тепловую энергию на выходе из тепловых сетей с учетом сохранения части распределительных и квартальных теплопроводов — 240 руб/ГДж, стоимость природного газа - 3,7 руб/кг (в расчете на условное топливо). Присоединение к электрическим сетям оценено в размере 20 % стоимости МТ. Условно постоянные эксплуатационные затраты на МТ и тепловые сети определены с учетом отчислений на амортизацию, ремонты, обслуживание и прочие издержки в долях от капиталовложений, норма дисконта -0,1, срок эксплуатации  $-15$  лет.

Как свидетельствуют результаты расчета, при установке четырех ГТУ показатели эффективности схемы энергоснабжения от МТ № 2 несколько хуже, чем от МТ № 1 из-за недогрузки станции по отпуску теплоты. Сооружение МТ позволяет обеспечить потребности города в электроэнергии на 60 %, тепловой - на 50 %. Остальное количество электроэнергии поступает (покупается) ИЗ энергосистемы, а теплота производится в котельных. Для отпуска от МТ теплоты потребителям предусматривалось строительство новых тепловых сетей. Часть распределительных сетей сохранена, и эксплуатационные затраты в них учтены в критерии эффективности.

Удельные расходы топлива на отпуск электрической и тепловой энергии рассчитаны пропорциональным методом [4]. Стоимость продаваемой МТ электроэнергии принята равной тарифу электроснабжающей компании в зависимости от напряжения. Себестоимость теплоты определена по разности эксплуатационных затрат в МТ и стоимости продаваемой электрической энергии, отнесенной к отпущенной тепловой энергии за год. По сравнению с вариантом теплоснабжения рассматриваемых потребителей от котельных удельная себестоимость тепловой энергии снижается примерно в 2 раза, что достигается за счет комбинированной выработки электроэнергии и теплоты. Это позволит существенно замедлить рост тарифов на услуги теплоснабжения.

Достигаемый эффект от сооружения ТЭЦ для энергоснабжения отдельных районов города может быть рассчитан в денежном выражении по разности затрат двух вариантов: исходного, при котором осуществляется покупка электроэнергии у электроснабжающей компании и топлива для производства теплоты котельными, и альтернативного, когда закупается только топливо для сжигания его в МТ. Расходы топлива пиковыми источниками теплоты и количество покупаемой электроэнергии для покрытия переменной части электрического графика в сравниваемых вариантах сохраняются постоянными и поэтому

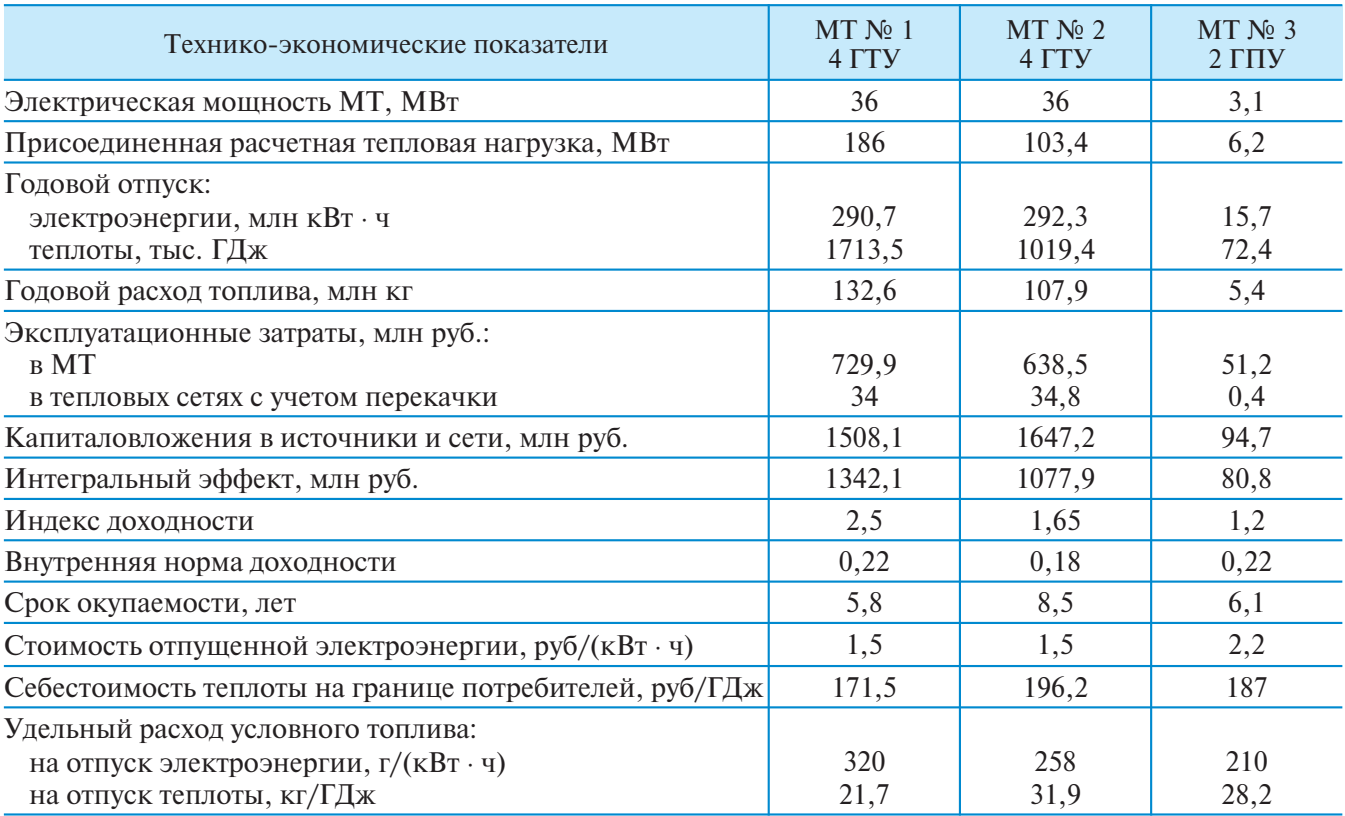

в затратах не учитываются. Исходя из указанного, годовая экономия затрат на приобретение энергоносителей в рассматриваемых вариантах:

$$
\Delta 3 = C_{3}(\partial_{\text{TTY}} + \partial_{\text{TTY}}) - C_{\text{T}}B_{\text{KOT}} -
$$

$$
- C_{\text{T}}(B_{\text{TTY}} + B_{\text{TTY}}),
$$

где  $C_3$  и  $C_T$  — тарифы на электроэнергию, руб/(кВт · ч), и условное топливо, руб/кг;  $\partial_{\text{TTY}}$ и Эгпу - годовой отпуск электроэнергии от МТ с ГТУ и ГПУ, кВт ч/год;  $B_{\text{kor}}$ ,  $B_{\text{TTY}}$  и  $B_{\text{THV}}$  — годовые расходы условного топлива котельными, ГТУ и ГПУ, кг/год.

Годовой расход условного топлива котельными рассчитан по формуле

$$
B_{\text{KOT}} = b_{\text{KOT}}(Q_{\text{TTY}} + Q_{\text{TTY}}),
$$

где  $b_{\text{kor}}$  — удельный расход условного топлива в котельных, кг/ГДж.

Принимая среднее значение КПД котельных равным 0,75, а тепловых сетей - 0,93, получаем  $b_{\text{kor}} = 48.9 \text{ kT/T}$ дж. При значениях выработки электроэнергии, отпуска теплоты, расходов топлива в ГТУ, ГПУ и указанных стоимостных данных на электроэнергию и топливо  $\Delta 3 = 1789, 5$  млн руб/год. Строительство МТ потребует увеличения расхода природного газа в 2 раза по сравнению с кообеспечивающими тельными, такую же тепловую нагрузку.

## Выводы

1. Повышение энергетической и экономической эффективности существующих систем теплоснабжения малых городов возможно на основе сооружения ТЭЦ с газотурбинными и газопоршневыми установками небольшой мощности, замещающими изношенные котельные на природном газе.

2. Сооружение малых ТЭЦ обеспечивает снижение себестоимости производимой тепловой энергии примерно в 2 раза по сравнению с котельными, а также уменьшение заприобретение электроэнергии у трат на электроснабжающей компании и топлива для производства теплоты котельными.

## Список литературы

- 1. Федеральный закон РФ "О теплоснабжении" № 190-ФЗ. - М.: Изд-во Проспект, 2010.
- 2. Николаев Ю. Е., Сизов С. В. Эффективность применения малых ТЭЦ с газовыми турбинами для энергоснабжения промышленных и коммунальных потребителей. — Саратов: Сарат. гос. техн. ун-т, 2011.
- 3. Обоснование оптимального коэффициента теплофикации малых ТЭЦ с регенеративными ГТУ при их включении в системы теплоснабжения городов / Ю. Е. Николаев, А. Б. Дубинин, А. Н. Мракин, С. В. Сирдюков. - В кн.: Сб. научн. тр. Саратов: Изд-во СГТУ, 2012.
- 4. Цанев С. В., Буров В. Д., Ремезов В. Д. Газотурбинные и парогазовые установки тепловых электростанций. - М.: Издательский дом МЭИ, 2009.

## mazddaf@mail.ru